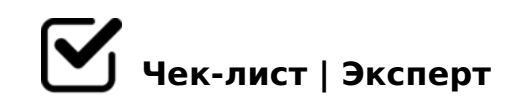

# **Цифровой субботник**

Для того, чтобы снизить свой углеродный след, очистите свои устройства от ненужных файлов, ориентируясь на данный чек-лист. Отмечайте в чек-листе выполненные действия.

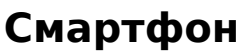

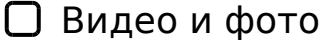

*Удалите дубликаты видео и фото*

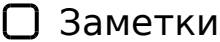

*Наведите порядок в заметках - устаревшие заметки удалите*

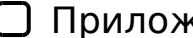

кения

*Удалите ненужные приложения*

#### Кэш

*Очистите кэш некоторых приложений, установите в настройках приложений максимальный размер кэша*

## Браузер

*Закройте лишние вкладки, наведите порядок в закладках*

# **Компьютер**

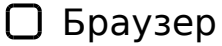

*Закройте лишние вкладки, наведите порядок в закладках*

Сортировка

0AA>@B8@C9B5 D09;K ?> ?0?:0< =0 :><?LNB5@5, 4C1;8:0BK >B?@02l

G8AB:0 703@C7>: 02548B5 ?>@O4>: 2 ?0?:5 "03@C7:8", =5=C6=K5 D09;K C40;8B5

### $>$ GB0

- $\Box$  0?:0 "!?0<" 72;5:8B5 206=K5 A>>1I5=8O, ?>A;5 G53> >G8AB8B5 ?0?:C "!?0<"/" 565;  $? > G$  $B$  $0"$
- $\Box$   $0AAK$ ; : 8

B:;NG8B5 =07>9;82K5 @0AAK;:8

 $\Box$  8 A L < 0

#40;8B5 =5=C6=K5 ?8AL<0, @0AA>@B8@C9B5 >AB02H85AO ?8AL<0 ?> ?0?:0<

- $! > F80$ ; L = K 5 A 5 B 8
- $\Box$  5 @ 5 ? 8 A : 8

#40;8B5 =50:BC0;L=K5 ?5@5?8A:8

 $\Box$  > 4?8A:8

B?8H8B5AL >B AB@0=8F 8 :0=0;>2, :>B>@K5 =5 G8B05B5

 $!>740=>$  A ?><>ILN >=;09= A5@28A0 '5:-;8 $^{\circ}$ AfBp|s://Ac?h Se@HBists.expert

[:0: MB> C1@](https://checklists.expert/page/help#white-label)0BL?